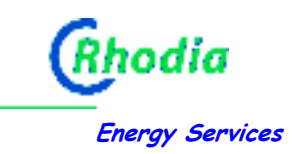

# Formulaire de soumission d'une nouvelle méthodologie

Ce document doit être renseigné sans en modifier le format.

# Titre de la méthodologie

Thermo-oxydation des Gaz à Effet de Serre effluents gazeux des installations de production industrielle

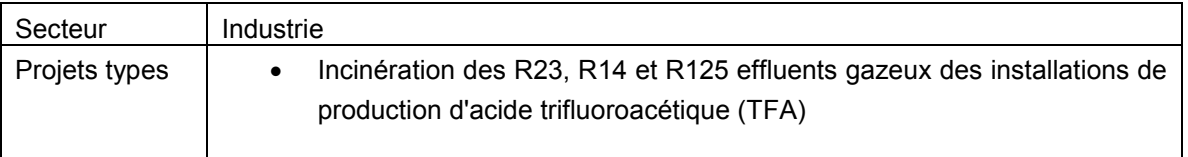

# Résumé de la méthodologie (1 page maximum)

La méthodologie consiste en la destruction par Thermo-Oxydation des Gaz à Effet de Serre contenus dans les effluents gazeux, des installations de production selon le procédé ci-dessous :

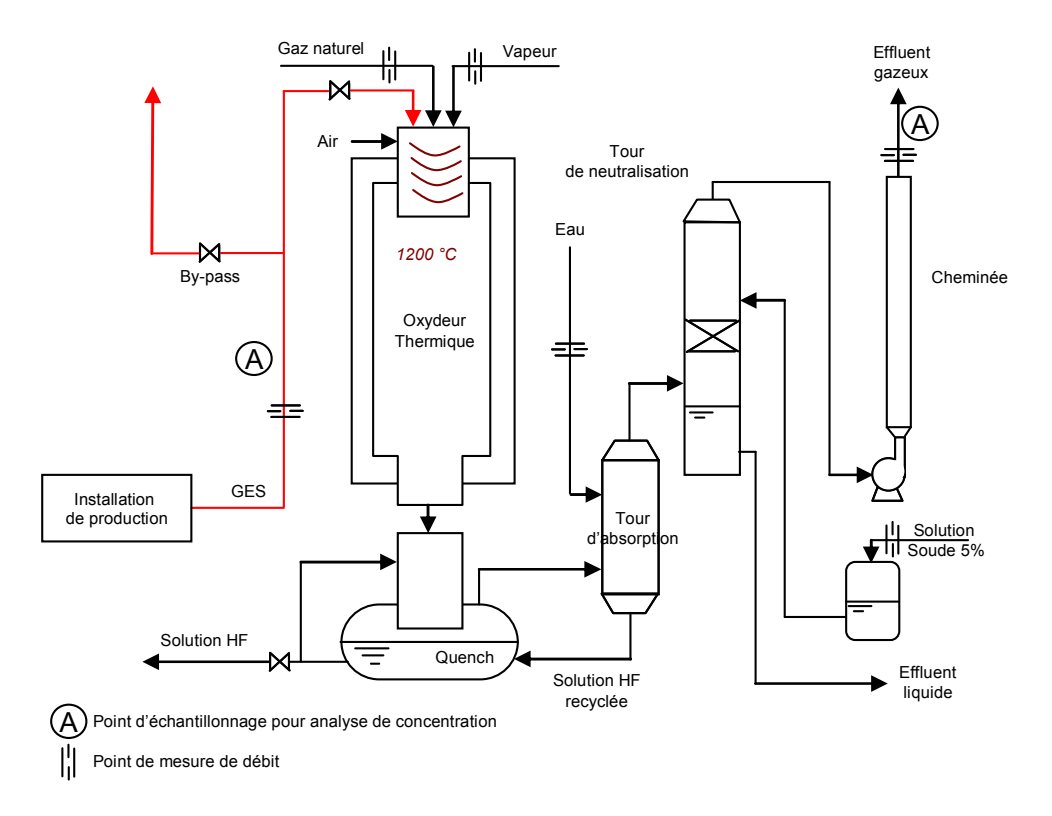

## 1. Applicabilité

Cette méthodologie est applicable aux Gaz à Effet de Serre contenus dans les effluents gazeux des productions existantes. Elle est basée sur une incinération à très haute température de ces effluents gazeux.

La présente méthodologie, basée sur une technologie d'incinération à très haute température, absorption et neutralisation s'applique à tous les GES thermo-oxydables et spécifiquement aux dérivés halogénés organiques pour lesquels il sera possible d'appliquer un PRG reconnu par la CCNUCC.

# 2. Périmètre du projet

Le périmètre du projet comprend l'ensemble des effluents gazeux issus de l'atelier de production. Dans le cas des productions de dérivés fluorés organiques, il est résumé dans le tableau ci-dessous :

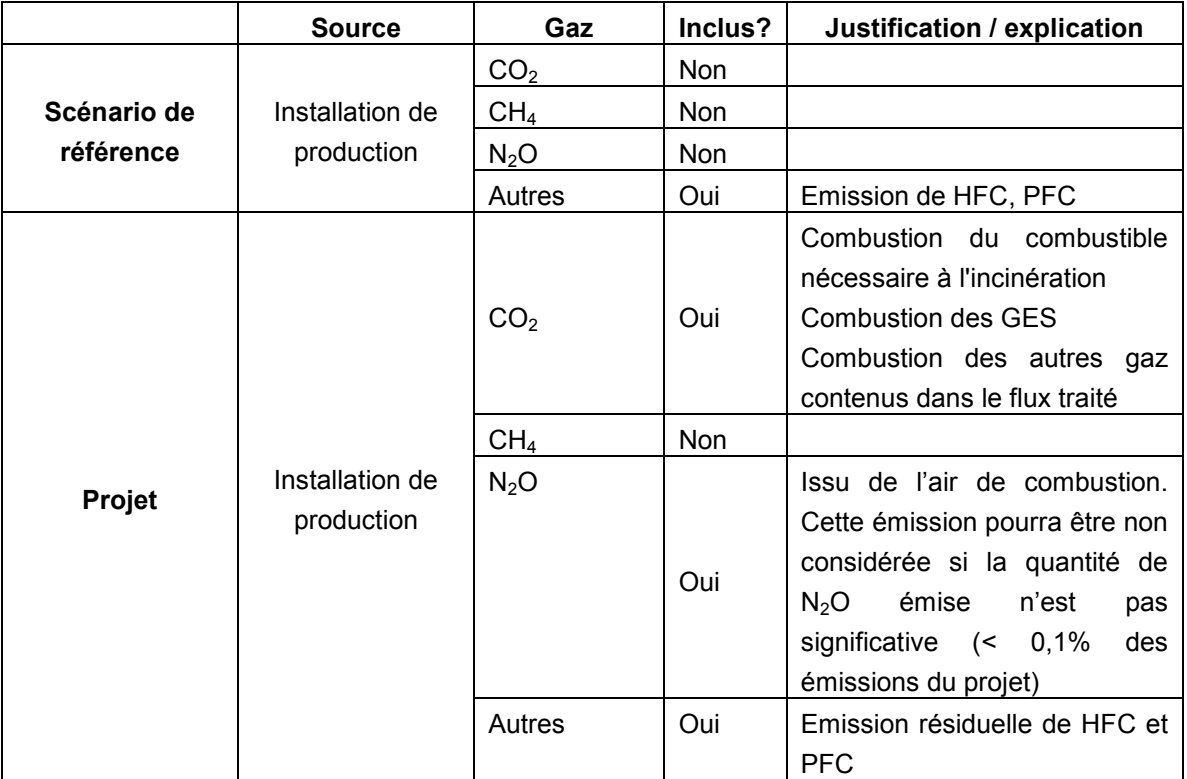

Tableau 1: Sources d'émissions incluses et exclues du périmètre du projet

La thermo-oxydation des effluents gazeux nécessite l'utilisation d'un combustible (gaz naturel ou autre). Ce combustible va générer du CO2 et de la vapeur d'eau par combustion.

De même, les GES (HFC et PFC) seront décomposés en CO2 et HF.

Le CO éventuellement contenu dans le flux sera décomposé en CO2.

Les autres gaz seront décomposés en CO2, HF et HCl.

HF et HCl sont absorbés et neutralisés sur des tours.

# 3. Sélection du scénario de référence

La sélection du scenario de référence implique l'identification préalable des différents scénarios de référence possibles pour le projet et l'élimination de ceux qui ne sont pas viables. Cette analyse est effectuée en trois étapes :

### Etape 1. Identifier les scénarios de référence techniquement réalisables dans le cadre de l'activité du projet :

La première étape pour déterminer le scenario de référence est l'analyse de toutes les options possibles pour le projet.

Cette analyse inclut le cas "business-as-usual", en considérant les réglementations nationales ou locales pour déterminer si ce cas correspond à la continuité ou non de la situation actuelle de l'unité de production. Si les réglementations nationales ou locales changeaient pendant la durée de vie du projet, ces changements devront être pris en compte dans la sélection du scénario de référence. Elle inclut également tous les autres scénarios qui pourraient être applicables.

Ces options incluent :

- Continuité du statu quo. La continuité de la situation actuelle, où il n'y aurait pas d'installation de technologie de destruction des GES.
- Utilisations alternatives des GES, comme :
	- o Recyclage des GES comme matières premières
	- o Utilisation des GES en externe
- Mise en place d'une technologie de destruction des GES. L'analyse doit inclure la mise en place de la technologie de destruction en l'absence de reconnaissance du projet comme projet MOC.

### Etape 2. Eliminer les alternatives de scenarios de référence qui ne répondraient pas aux réglementations nationales ou locales.

Les obligations réglementaires liées aux GES considérés doivent être rappelées et comparées avec les résultats des différents scénarios listés à l'Etape 1.

Le scénario de référence devra prendre en compte la situation du site vis-à-vis de :

- La législation sur les Installations Classées et les prescriptions de l'Arrêté Préfectoral d'autorisation y compris vis-à-vis des substances autres que les GES
- L'inventaire français des Gaz à Effet de Serre

### Etape 3. Eliminer les alternatives de scenarios de référence qui feraient face à des barrières prohibitives (analyse des barrières):

Sur la base des alternatives techniquement réalisables et qui répondent aux réglementations nationales et locales, le participant au projet doit établir une liste complète des barrières qui empêcheraient aux différentes alternatives d'être réalisables en l'absence de projet MOC.

Les barrières identifiées sont :

- Les barrières à l'investissement;
- Les barrières technologiques, entre autres :
	- o Les risques techniques et opérationnels des alternatives;
		- o L'efficacité technique des alternatives (i.e. la destruction des GES, le taux d'abattement);
		- o Le manque de main d'œuvre qualifiée;
	- o Le manque d'infrastructures pour mettre en œuvre la technologie;
- Les barrières liées aux pratiques dominantes, entre autres :
- Technologie avec laquelle les développeurs de projet ne sont pas familiers;
- o Il n'existe aucun projet similaire opérationnel dans la zone géographique considérée;

## 4. Additionnalité

Pour démontrer concrètement que le projet est additionnel, c'est-à-dire que les résultats du projet en terme d'émissions de GES sont différents du scénario de référence, le porteur du projet devra adopter un raisonnement par étapes, conformément à l'Annexe 3 de l'Arrêté du 2 Mars 2007 :

La première étape consiste en l'identification des alternatives réalistes au projet présenté.

Dans le cas de la destruction de GES effluents gazeux des installations de production industrielle, les alternatives possibles qui devront être analysées sont :

- La possibilité de Recyclage des GES comme matières premières de l'installation de production.
- La possibilité d'une utilisation commerciale rentable des GES. Il faudra regarder en particulier si les quantités disponibles de GES et des autres composants présents dans le flux sont suffisamment importantes pour justifier un investissement de séparation et de récupération.
- La possibilité d'optimiser les paramètres du procédé de l'installation production pour réduire d'un facteur suffisamment significatif la création des GES
- $\triangleright$  Les autres technologies (si elles existent) pouvant amener à la destruction des mêmes quantités de GES en particulier à un cout marginal négligeable
- > Le maintien du scénario de référence.

Si aucune des alternatives ci-dessus ne permettent d'obtenir une réduction de GES supérieure à celle du projet présenté, le porteur du projet passera à la deuxième étape qui consiste en l'étude des barrières au projet et/ou de sa rentabilité financière (conformément à l'Annexe 3 de l'Arrêté du 2 Mars 2007).

Dans le cas de la thermo-oxydation, il n'existe pas de barrières technologiques. Le procédé est bien connu et déjà utilisé dans diverses industries en France et dans le monde entier. La main d'œuvre en France est suffisamment qualifiée pour pouvoir gérer ce type d'installation, qui s'intègre parfaitement dans une installation de production de produits chimiques.

Les barrières à l'investissement ne sont pas à retenir, la technologie employée est parfaitement connue et ne présente pas de risques susceptibles de retenir des investisseurs.

Le point déterminant est donc la rentabilité financière du projet qui doit rentrer dans les critères du porteur de projet et sa comparaison avec celle des alternatives qui pourront être retenues comme réalistes à la réalisation du projet. Le calcul devra être fait en l'absence d'URE et en présence d'URE de manière à comparer l'indicateur financier retenu (taux de rentabilité interne, valeur actuelle nette,…) des différentes alternatives, du projet et du scénario de référence. La méthodologie de calcul devra estimer la valeur actuelle nette des investissements et le taux de rentabilité interne.

Dans le cas de la destruction de GES effluents gazeux des installations de production industrielle hors PNAQ, il n'existe pas à la date de contraintes de réduction, d'incitations publiques, de subventions

spécifiques ou d'avantages fiscaux. Le calcul prendra donc uniquement en compte les couts d'investissements et d'exploitation du projet et les comparera à ceux des autres alternatives et du scénario de référence.

Une analyse de sensibilité sera réalisée pour tenir compte des variations possibles des hypothèses technico-économiques retenues (notamment taux d'actualisation, prix des combustibles fossiles, durée d'amortissement, coût du capital et de la main d'œuvre...).

Si le porteur du projet démontre que, en l'absence d'URE, le niveau de rentabilité de l'activité de projet est inférieur à celui des investissements alternatifs et du scénario de référence, alors le projet sera considéré comme additionnel.

### 5. Réductions d'émissions

Les émissions liées au scénario de référence pour la période a (ESRa) correspondent au minimum entre le réel entrant dans l'installation de destruction pondéré par l'incertitude de mesure et les valeurs imposées par la réglementation.

Les émissions servant dans le calcul des réductions ne pourront par ailleurs dépasser le maximum historique indiqué dans l'inventaire français des Gaz à Effet de Serre.

La technologie employée est une thermo-oxydation.

Les GES, ainsi que tous les autres composants du flux traité qui contiennent des atomes de carbone vont générer du CO2.

De même, le gaz naturel utilisé pour l'oxydation va générer du CO2.

Ce CO2 ainsi que l'équivalent correspondant aux GES non détruits par l'installation correspond aux émissions du projet pour la période a (EPa).

Les fuites pour la période a (Fa) sont liées aux consommations d'utilités de l'installation.

Les réductions d'émissions pour la période a correspondent à la différence entre les émissions du scénario de référence et la somme des émissions du projet et des fuites :

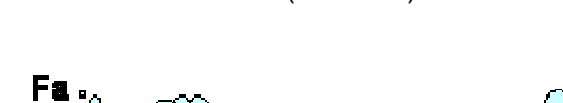

 $REa = ESRa - (EPa + Fa)$  (1)

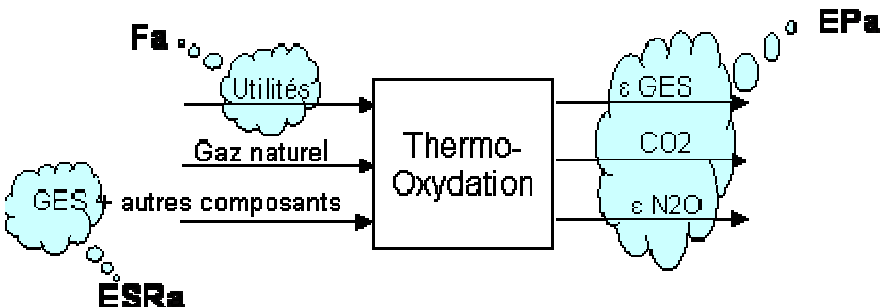

Les abréviations suivantes seront utilisées dans les équations permettant de déterminer les émissions du projet, du scénario de référence ainsi que les fuites.

Ri : tout composé thermo oxydable contenu dans le flux à traiter non compté comme gaz à effet de serre par la CCNUCC

Rj : tout gaz à effet de serre thermo oxydable contenu dans le flux à traiter pour lesquels il sera possible d'appliquer un PRG reconnu par la CCNUCC.

 $M_{\text{Ri}}$  la masse molaire du composé i

 $M_{\text{R}i}$  la masse molaire du composé j

PRG<sub>Ri</sub> : le pouvoir de réchauffement global du gaz à effet de serre selon protocole de Kyoto pour le composé Rj (tCO2e / tRj) (source CCNUCC)

PRG<sub>N2O</sub>: le pouvoir de réchauffement global du N20 selon protocole de Kyoto (310 tCO2e / t N20)

QE : la quantité de gaz à traiter à l'entrée de l'installation de thermo-oxydation (kg)

 $CE_{\text{Ri}}$  la concentration de Ri dans le flux à traiter (mg/kg)

 $CE_{\text{Ri}}$  la concentration de Rj dans le flux à traiter (mg/kg)

 $QE<sub>Ri</sub>$ : la quantité de Ri contenue dans le flux à traiter (kg Ri)

 $QE<sub>Ri</sub>$  la quantité de Rj contenue dans le flux à traiter (kg Rj)

QE<sub>CO2Rj</sub> : la quantité d'équivalent CO2 correspondant au composé Rj à l'entrée de l'installation de thermo-oxydation (tCO2e)

QE<sub>co2</sub>: la quantité d'équivalent CO2 totale à l'entrée de l'installation de thermo-oxydation (tCO2e)

QBPCO2Rj : la quantité d'équivalent CO2 correspondant au composé Rj by-passant l'installation de thermo-oxydation (tCO2e)

BP : le % de temps d'ouverture de la vanne de by-pass de l'installation de thermo-oxydation (le bypass étant soit ouvert soit fermé)

QS : la quantité de gaz traité en sortie de l'installation de thermo-oxydation (kg)

 $CS_{\text{Ri}}$  la concentration de Rj dans le flux traité (mg/kg)

 $CS_{\text{Ri}}$ : la concentration de Ri dans le flux traité (mg/kg)

 $QS_{Ri}$  la quantité de Rj contenue dans le flux traité (kg Rj)

 $\mathbf{QS}_{\mathsf{Ri}}$  la quantité de Ri contenue dans le flux traité (kg Ri)

QS<sub>CO2Ri</sub> : la quantité d'équivalent CO2 correspondant au composé Rj à la sortie de l'installation de thermo-oxydation (tCO2e)

- $N_{CO2Ri}$ : le nombre de moles de gaz carbonique (CO2) générées par thermo oxydation d'une mole de Ri = nombre d'atomes de carbone contenus dans une molécule de Ri.
- $N_{CO2Ri}$ : le nombre de moles de gaz carbonique (CO2) générées par thermo oxydation d'une mole de Rj = nombre d'atomes de carbone contenus dans une molécule de Rj.

 $M_{CO2}$  : la masse molaire du gaz carbonique

 $Q_{CO2Ri}$ : la quantité de CO2 émise par la thermo oxydation d'une quantité  $QE_{Ri}$  de Ri (tCO2e)  $Q_{CO2Ri}$ : la quantité de CO2 émise par la thermo oxydation d'une quantité QE<sub>Ri</sub> de Rj (tCO2e) Q<sub>co2GN</sub> : la quantité de CO2 émise par la thermo oxydation du gaz naturel (tCO2e) Q<sub>N2OGN</sub> : la quantité de N2O émise par la thermo oxydation du gaz naturel (tCO2e)

 $QUT_{CO2Ri}$ : la quantité unitaire théorique de CO2 émise en tonne par tonne de Ri thermo oxydé.

 $QUT_{CO2Ri}$ : la quantité unitaire théorique de CO2 émise en tonne par tonne de Rj thermo oxydé. QUT<sub>co2GN</sub> : la quantité unitaire théorique de CO2 émise en tonne par tonne de gaz naturel thermo oxydé.

M<sub>GN</sub> la masse molaire moyenne du gaz naturel.

 $C_k$  : le pourcentage molaire du composé k dans le gaz naturel

nk : le nombre d'atomes de carbone du composé k

 $M_k$  : la masse molaire du composé k

nC: le nombre d'atomes de carbone moyen contenu dans le gaz naturel

 $N_{CO2GN}$ : nombre de moles de gaz carbonique générées par la thermo oxydation d'une mole de gaz naturel = nombre d'atomes de carbone moyen contenu dans le gaz naturel

 $Q_{GN}$ : la quantité de gaz naturel nécessaire à la combustion de l'ensemble des Ri et Rj (t GN)

Q<sub>ELEC</sub> : la quantité d'électricité consommée par l'installation (MWh)

 $QUT_{CO2ELEC}$  : la quantité unitaire théorique de CO2 émise par MWh d'électricité consommée (tCO2e/MWh)

Q<sub>CO2ELEC</sub> : la quantité de CO2 émise par la consommation d'électricité (tCO2e)

 $ELEC_{PROD}$ : la part d'électricité autoproduite sur le site  $(\%)$ 

QUT<sub>CO2ELECPROD</sub> : la quantité unitaire théorique de CO2 émise par MWh d'électricité produite sur le site (tCO2e/MWh)

**ELEC**<sub>RES</sub> : la part d'électricité achetée au réseau par le site  $(\%)$ 

QUT<sub>CO2ELECRES</sub> : la quantité unitaire théorique de CO2 émise par MWh d'électricité achetée au réseau (tCO2e/MWh)

 $Q<sub>VAP</sub>$ : la quantité de vapeur consommée par l'installation (t)

QUT<sub>co2VAP</sub> : la quantité unitaire théorique de CO2 émise par tonne de vapeur produite (tCO2e/t) Q<sub>co2VAP</sub> : la quantité de CO2 émise par la consommation de vapeur (tCO2e)

 $Q<sub>UTIL</sub>$ : la quantité de l'utilité i consommée par l'installation (t)

QUT<sub>co2UTILi</sub> : la quantité unitaire théorique de CO2 émise par tonne d'utilité i produite et transportée (tCO2e/t)

Q<sub>co2UTILi</sub> : la quantité de CO2 émise par la consommation d'utilité i (tCO2e)

Q<sub>co2UTIL</sub> : la quantité de CO2 émise par la consommation de l'ensemble des utilités (tCO2e)

INC : l'incertitude de la chaîne de mesure des paramètres entrant dans le calcul des émissions du scénario de référence

INV : les émissions de l'installation inscrites à l'inventaire français

REG : la réglementation appliquée au site pour ses émissions de GES (si existante). Les éventuelles modifications de réglementation au long de la durée du projet devront être prises en compte.

ESRa : les émissions du scénario de référence de la période a (tCO2e)

EPa : les émissions du projet de la période a (tCO2e)

Fa : les émissions dues aux fuites de la période a (tCO2e)

REa : les réductions d'émissions du projet de la période a (tCO2e)

### 5.1 Emissions du projet

La technologie employée est une thermo-oxydation.

Les GES, ainsi que tous les autres composants du flux traité qui contiennent des atomes de carbone vont générer du CO2.

De même, le combustible utilisé pour l'oxydation va générer du CO2.

Ce CO2 ainsi que l'équivalent correspondant aux GES non détruits par l'installation correspond aux émissions du projet pour la période a (EPa).

### 5.1.1 GES non détruits par l'installation

Les GES non détruits par l'installation correspondent :

- Soit au rendement de l'installation (GES non thermo-oxydés à la sortie de l'installation)
- Soit à l'arrêt ponctuel de l'installation (GES by-passant l'installation)

#### 5.1.1.1 GES non thermo-oxydés à la sortie de l'installation

La quantité émise de GES non thermo-oxydés par l'installation se calcule selon l'équation suivante :  $\text{QS}_{\text{Ri}} = \text{QS} \times \text{CS}_{\text{Ri}} \times 10^{-6}$  (2)

Cette quantité est ramenée en tCO2e par l'équation suivante :

 $QS_{CO2Ri} = QS_{Ri} \times 10^{-3} \times PRG_{Ri}$  (3)

### 5.1.1.2 GES by-passant l'installation

Pour chacun des GES Rj à l'entrée de la thermo-oxydation, la quantité émise se calcule selon l'équation suivante :

$$
QE_{Rj} = QE \times CE_{Rj} \times 10^{-6}
$$
 (4)

Cette quantité est ramenée en tCO2e par l'équation suivante :

$$
QE_{CO2Rj} = QE_{Rj} \times 10^{-3} \times PRG_{Rj}
$$
 (5)

La quantité by-passant l'installation de thermo-oxydation est alors :

$$
QBP_{CO2Rj} = BP \times QE_{CO2Rj}
$$
 (6)

#### 5.1.2 GES transformés en CO2 par la thermo-oxydation

La quantité unitaire théorique de CO2 émise en tonne par tonne de Rj thermo oxydé est égale au produit de la masse molaire du CO2 ( $M_{CO2}$ ) par le nombre de mole de CO2 émise par la thermo oxydation d'une mole de l'espèce Rj ( $N_{CO2Ri}$ ) divisée par la masse molaire de l'espèce Rj ( $M_{Ri}$ ), selon l'équation suivante :

$$
QUTCO2Rj = MCO2 × NCO2Rj/MRj
$$
 (7)

La quantité totale de GES Rj transformé en CO2 par la thermo-oxydation correspond à la différence entre les quantités du composé Rj à l'entrée et à la sortie, multipliée par la quantité unitaire théorique de CO2 émise par tonne de Rj, selon les équations suivantes :

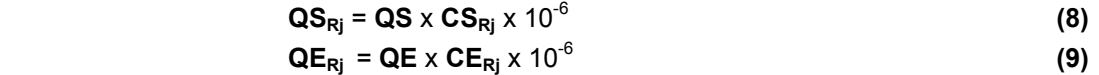

$$
\mathbf{Q}_{\text{CO2Rj}} = (\mathbf{Q}\mathbf{E}_{\text{Rj}} - \mathbf{Q}\mathbf{S}_{\text{Rj}}) \times 10^{-3} \times \mathbf{QUT}_{\text{CO2Rj}}
$$
(10)

### 5.1.3 Autres composants du flux traité transformés en CO2 par la thermo-oxydation

La quantité unitaire théorique de CO2 émise en tonne par tonne de Ri thermo oxydé est égale au produit de la masse molaire du CO2 ( $M_{CO2}$ ) par le nombre de mole de CO2 émise par la thermo oxydation d'une mole de l'espèce Ri (N<sub>CO2Ri</sub>) divisée par la masse molaire de l'espèce Ri (M<sub>Ri</sub>), selon l'équation suivante :

$$
QUTCO2Ri = MCO2 × NCO2Ri/MRi
$$
 (11)

La quantité totale du composant Ri transformé en CO2 par la thermo-oxydation correspond à la différence entre les quantités du composé Ri à l'entrée et à la sortie, multipliée par la quantité unitaire théorique de CO2 émise par tonne de Ri, selon les équations suivantes :

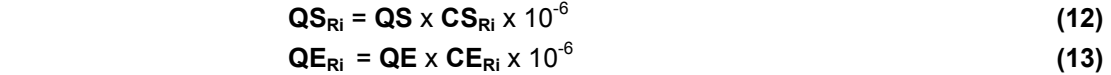

$$
\mathbf{Q}_{\text{CO2Ri}} = (\mathbf{Q}\mathbf{E}_{\text{Ri}} - \mathbf{Q}\mathbf{S}_{\text{Ri}}) \times 10^{-3} \times \mathbf{QUT}_{\text{CO2Ri}}
$$
(14)

### 5.1.4 Gaz naturel transformé en CO2 par la thermo-oxydation

La masse molaire du gaz naturel est égale à :  $M_{GN} = \sum (C_k \times M_k)$  (15)

Le nombre d'atomes de carbone moyen contenus dans le gaz naturel se calcule de la façon suivante :  $nC = (\sum n_k \times C_k) / 100$  (16)

Le nombre de moles de CO2 émises par la thermo-oxydation d'une mole de gaz naturel est égal à :  $N_{CO2GN}$  = nC (17)

La quantité unitaire théorique de CO2, en tonne, émise par tonne de gaz naturel thermo oxydé est égale au produit de la masse molaire du CO2 ( $M_{CO2}$ ) par le nombre de moles de CO2 émises par la thermo oxydation d'une mole de gaz naturel ( $N_{CO2GN}$ ) divisée par la masse molaire moyenne du gaz naturel ( $M_{GN}$ ), selon l'équation suivante :

$$
QUT_{CO2GN} = M_{CO2} \times N_{CO2GN} / M_{GN}
$$
 (18)

La quantité de CO2 émise, en tonne par an, par la thermo oxydation d'une quantité annuelle  $Q_{GN}$  de gaz naturel est obtenue par l'équation suivante :

$$
Q_{CO2GN} = Q_{GN} \times QUT_{CO2GN}
$$
 (19)

Le porteur du projet pourra, s'il le souhaite, utiliser les formules d'émissions de CO2 liées à la consommation de GN indiquées dans l'Arrêté du 28 juillet 2005 relatif à la vérification et à la quantification des émissions déclarées dans le cadre du système d'échange de quotas d'émission de gaz à effet de serre) :

 $Q_{\text{CO2GN}} = Q_{\text{GN}}^{-1} \times 3{,}24 \text{ (GJ / MWh PCs) } \times 57 \text{ (tCO2e/GJ)}$  (20)

Ou

 $\overline{a}$ 

$$
\mathbf{Q}_{\text{CO2GN}} = \mathbf{Q}_{\text{GN}}^2 \times 185 \text{ (tCO2e/MWh PCS)} \tag{21}
$$

<sup>&</sup>lt;sup>1</sup> Dans cette formule, la quantité de Gaz Naturel devra être exprimée en MWh PCS

 $^2$  Dans cette formule, la quantité de Gaz Naturel devra être exprimée en MWh PCS

Le facteur d'émission du N2O pour l'oxydation du qaz naturel est de 2,5 g N2O/GJ (source OMINEA section B12233) soit 8,9928 g N2O/MWh PCS ou 0,0000089928 t N2O / MWh PCS.

$$
Q_{N2OGN} = Q_{GN}^{3} \times 0.0000089928 \times PRG_{N2O}
$$
 (22)

#### 5.1.5 Emissions du projet

Les émissions du projet pour la période a (EPa) se calculent alors selon l'équation suivante :  $EPa = \sum QS_{CO2Rj} + \sum QBP_{CO2Rj} + \sum Q_{CO2Rj} + \sum Q_{CO2Ri} + Q_{CO2GN} + Q_{N2OGN}$  (23)

### 5.2 Emissions du scénario de référence

Pour chacun des GES Rj à l'entrée de la thermo-oxydation, la quantité émise se calcule selon l'équation suivante :

$$
QE_{Rj} = QE \times CE_{Rj} \times 10^{-6}
$$
 (24)

Cette quantité est ramenée en tCO2e par l'équation suivante :  $QE_{CO2Ri} = QE_{Ri} \times 10^{-3} \times PRG_{Ri}$  (25)

Afin d'être conservateur dans le calcul des émissions du scénario de référence, l'incertitude de mesure de la chaîne de mesure des paramètres entrant dans le calcul des émissions du scénario de référence, correspondant à l'intervalle de confiance 95%, vient en déduction des émissions du scénario de référence. La quantité totale de CO2e à l'entrée de la thermo-oxydation est alors :

$$
QE_{CO2} = \sum QE_{CO2Rj} \times (1 - INC)
$$
 (26)

Les émissions du scénario de référence de la période a est le minimum entre  $QE_{CQ2}$ , INV et REG

$$
ESRa = min (QECO2;INV;REG)
$$
 (27)

#### 5.3 Fuites

Les fuites pour la période a (Fa) sont liées aux consommations d'électricité et de vapeur de l'installation de thermo-oxydation et aux émissions de CO2 liées à la production et au transport des utilités utilisées :

 $Fa = Q_{CO2ELEC} + Q_{CO2VAP} + Q_{CO2UTIL}$  (28) Il conviendra d'exclure toutes les émissions déjà prises en compte dans le cadre du système d'échange communautaire des quotas de GES, notamment en ce qui concerne la vapeur et l'électricité

#### 5.3.1 Electricité

La quantité de CO2 émise, en tonne par an, par la consommation d'une quantité annuelle de  $Q_{E L E C}$ d'électricité est obtenue par l'équation suivante :

 $\overline{a}$ 

 $^3$  Dans cette formule, la quantité de Gaz Naturel devra être exprimée en MWh PCS

 $Q_{\text{CO2EDEC}} = Q_{\text{Elec}} \times QUT_{\text{CO2Elec}}$  (29)

Pour déterminer QUT<sub>CO2ELEC</sub> (la quantité unitaire théorique de CO2 émise par MWh d'électricité consommée), le porteur du projet devra calculer la part d'électricité autoproduite par le site (le cas échéant) et la part d'électricité achetée au réseau. QUT<sub>CO2ELEC</sub> sera le résultat de l'équation suivante :

$$
QUT_{\text{cozelec}} = \text{ELEC}_{\text{PROD}} \times \text{QUT}_{\text{cozeLECPROD}} + \text{ELEC}_{\text{RES}} \times \text{QUT}_{\text{cozeLECRES}}
$$
(30)

Pour l'électricité autoproduite, le porteur du projet devra fournir les équations permettant de calculer QUT<sub>CO2ELECPROD</sub> en fonction du mode d'autoproduction.

Pour l'électricité achetée au réseau, le porteur du projet devra fournir la source documentaire ayant établi le coefficient QUT<sub>CO2ELECRES</sub>

### 5.3.2 Vapeur

La quantité de CO2 émise, en tonne par an, par la consommation d'une quantité annuelle de Q<sub>VAP</sub> de vapeur est obtenue par l'équation suivante :

$$
Q_{CO2VAP} = Q_{VAP} \times QUT_{CO2VAP}
$$
 (31)

Q<sub>VAP</sub> : la quantité de vapeur consommée par l'installation (t)

QUT<sub>co2VAP</sub> : la quantité unitaire théorique de CO2 émise par tonne de vapeur produite Q<sub>co2VAP</sub> : la quantité de CO2 émise par la consommation de vapeur (tCO2e)

Le porteur du projet devra fournir les équations permettant de calculer  $\text{QUT}_{\text{CO2VAP}}$  en fonction du mode de production. Il pourra, entre autres, utiliser le même type d'équations que celles utilisées au paragraphe 5.1.4 pour le gaz naturel afin de déterminer la contribution de chacun des différents combustibles utilisés pour la production de vapeur. Le coefficient global ( $\mathbf{Q}_{\text{co2VAP}}$ ) étant la résultante de la pondération des coefficients particuliers par la part de chacun des combustibles dans la production annuelle.

### 5.3.3 Utilités

Pour chacune des utilités consommées par le projet, la quantité de CO2 émise, en tonne par an, par la consommation d'une quantité annuelle de  $\mathbf{Q}_{\text{UTL}}$  de l'utilité i est obtenue par l'équation suivante :

 $Q_{CO2UTILi} = Q_{UTILi} \times QUT_{CO2UTILi}$  (32)

 $Q_{UT|L|}$ : la quantité d'utilité i consommée par l'installation (t)  $QUT_{\text{co2UTILi}}$ : la quantité unitaire théorique de CO2 émise par tonne d'utilité i produite et transportée

Q<sub>co2UTILi</sub> : la quantité de CO2 émise par la consommation d'utilités i (tCO2e)

Le porteur du projet devra fournir les équations permettant de calculer QUT<sub>co2UTILi</sub> en fonction du mode de production et de transport.

$$
Q_{CO2UTIL} = \Sigma Q_{CO2UTILi}
$$
 (33)

# 6. Suivi

### Facteurs par défaut :

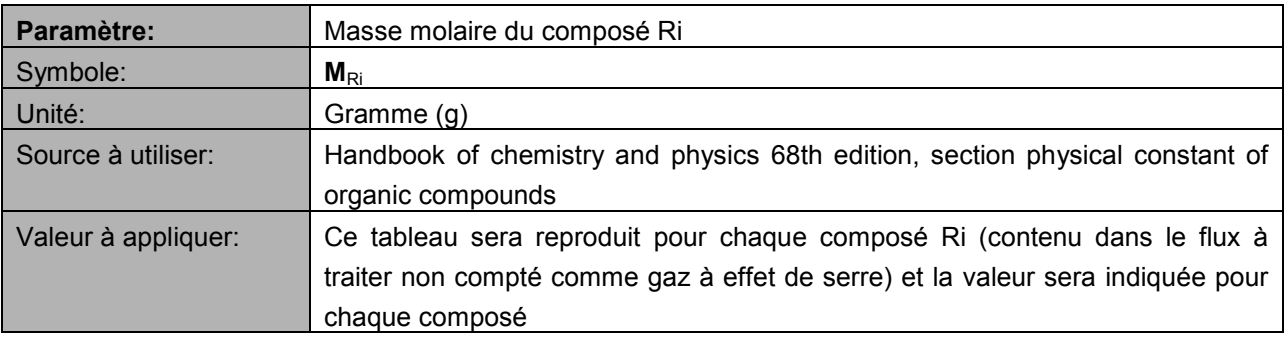

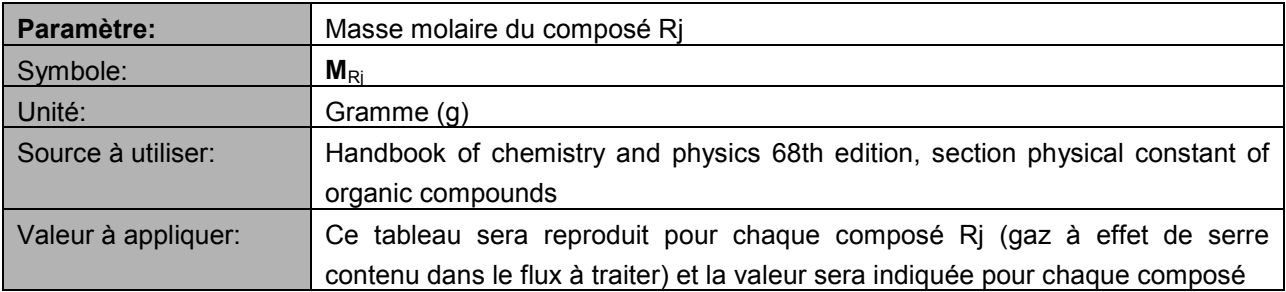

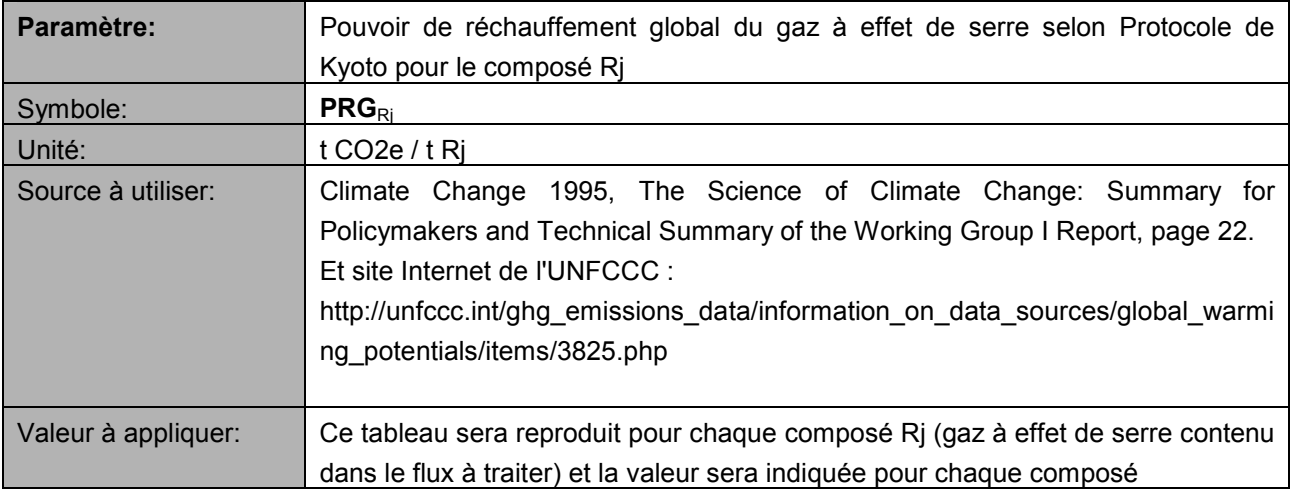

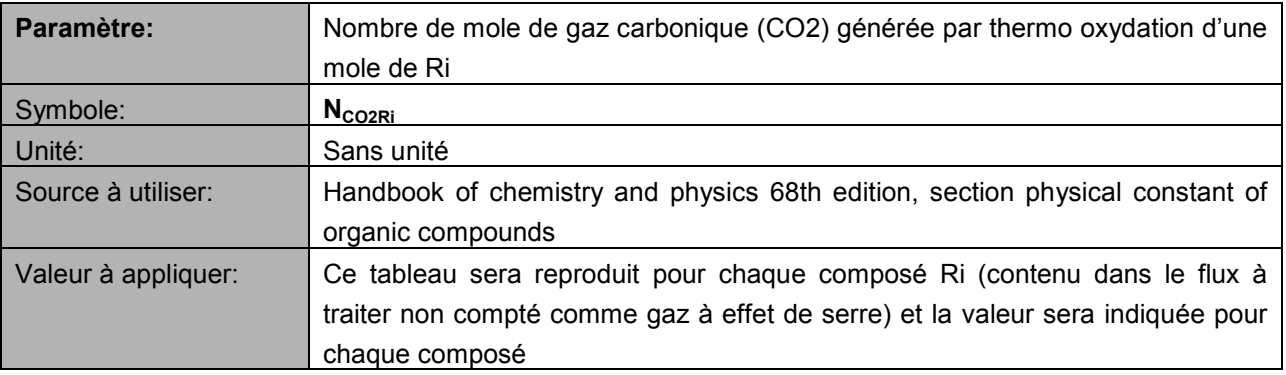

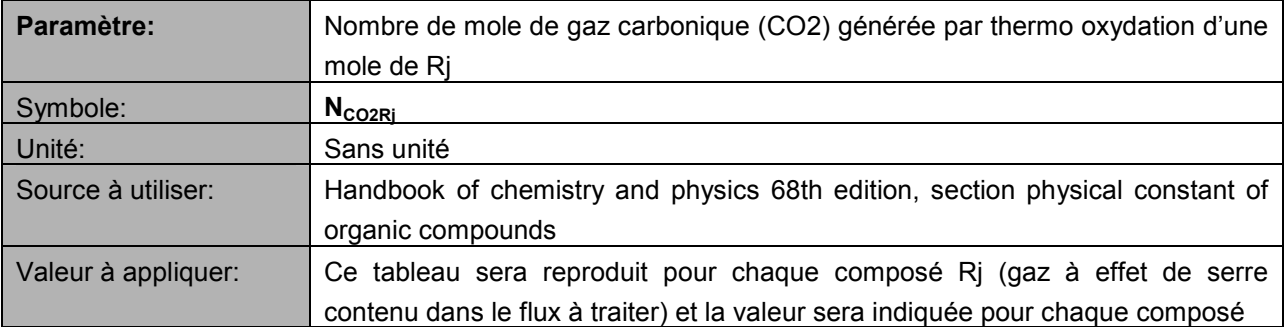

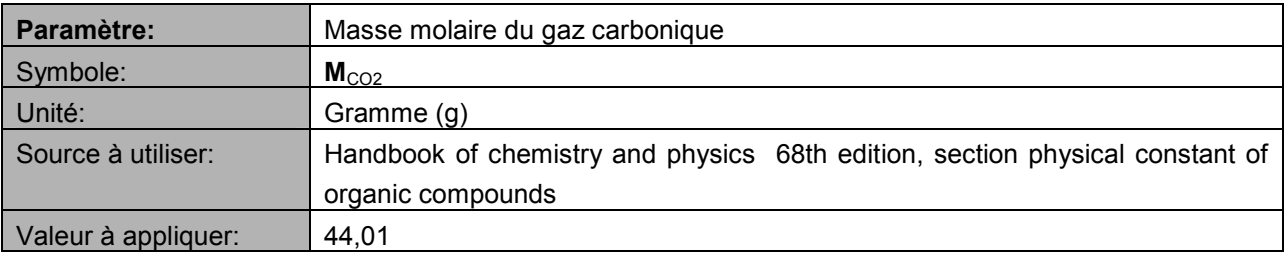

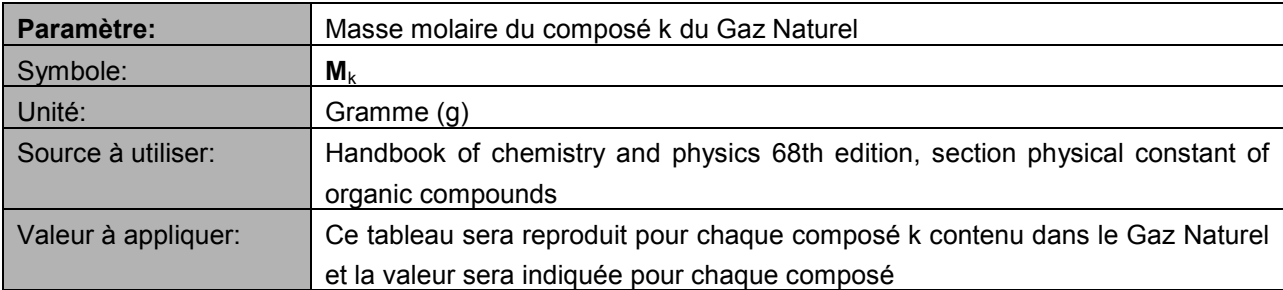

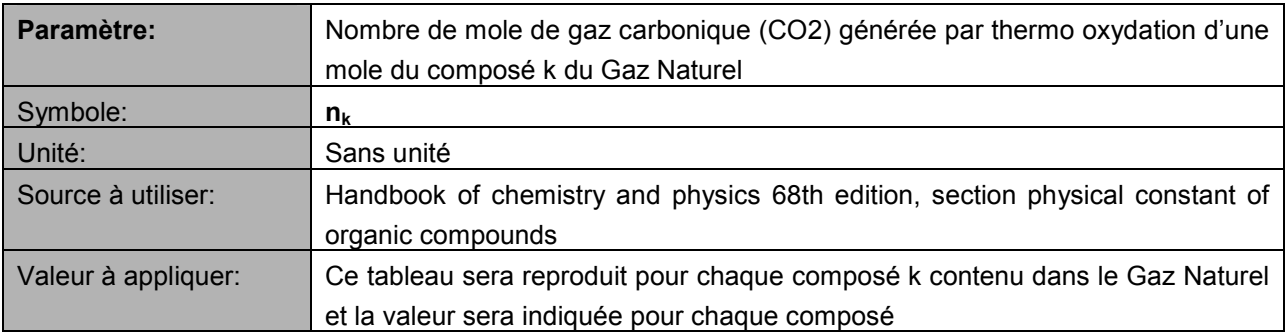

### Paramètres à déterminer pour la validation :

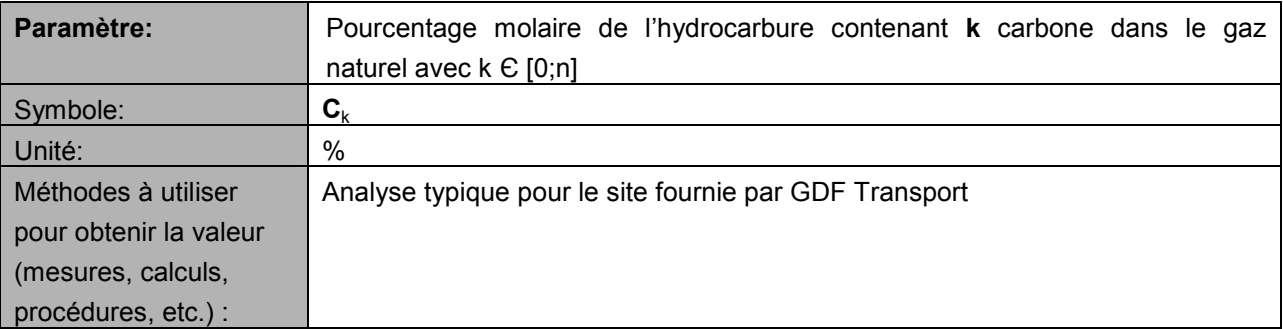

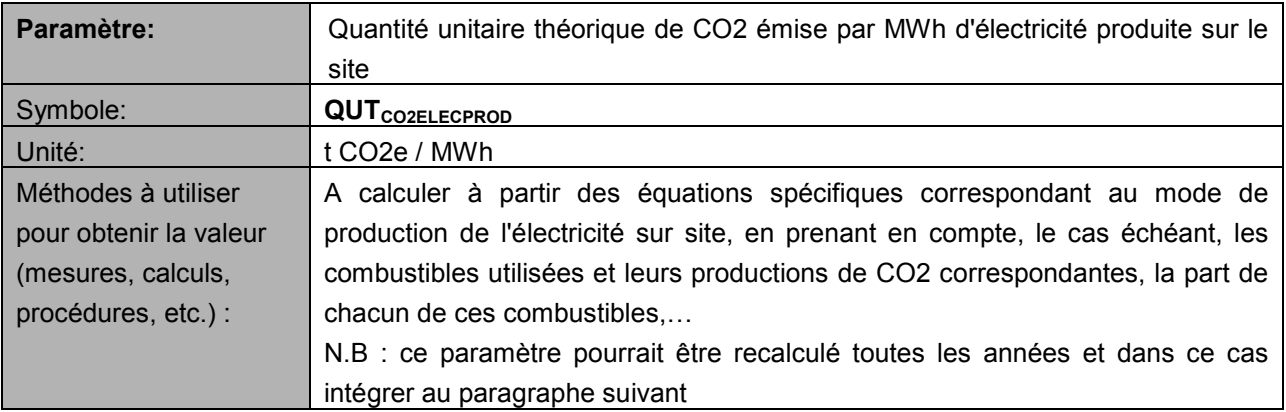

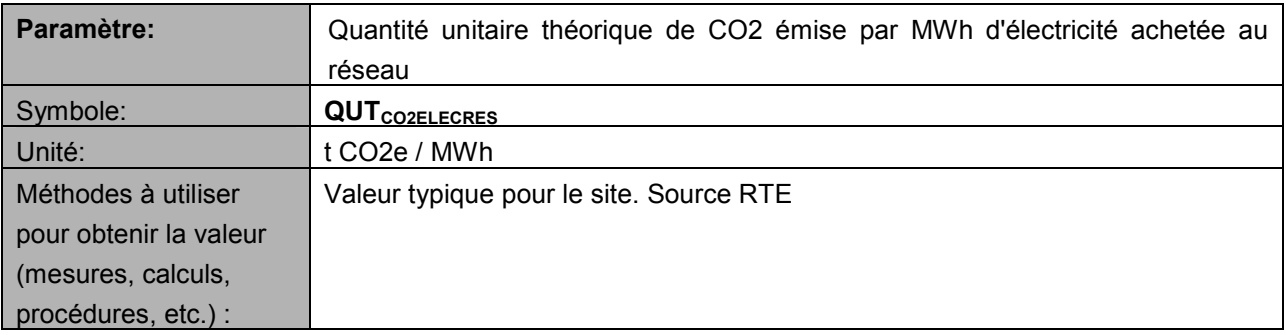

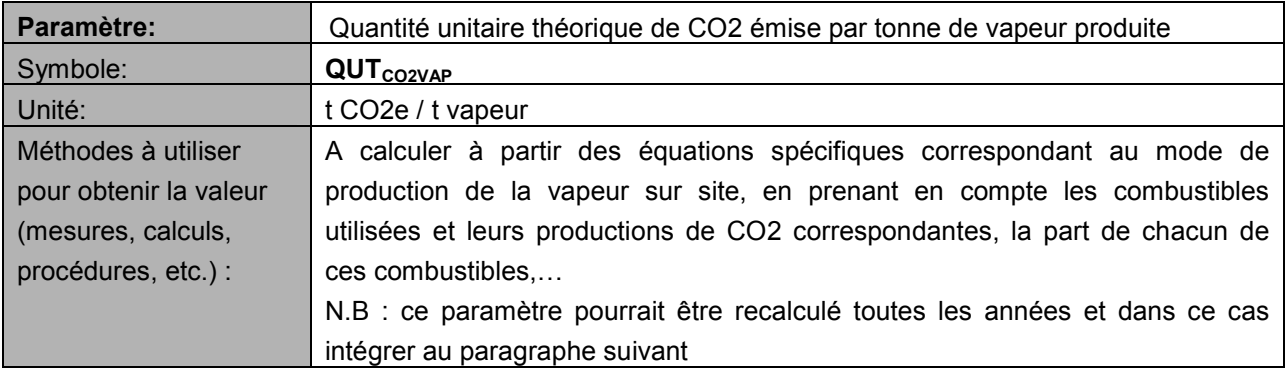

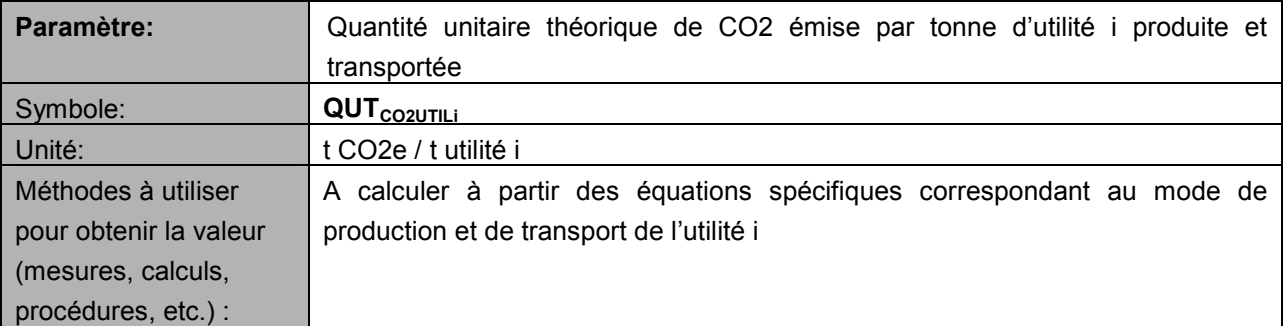

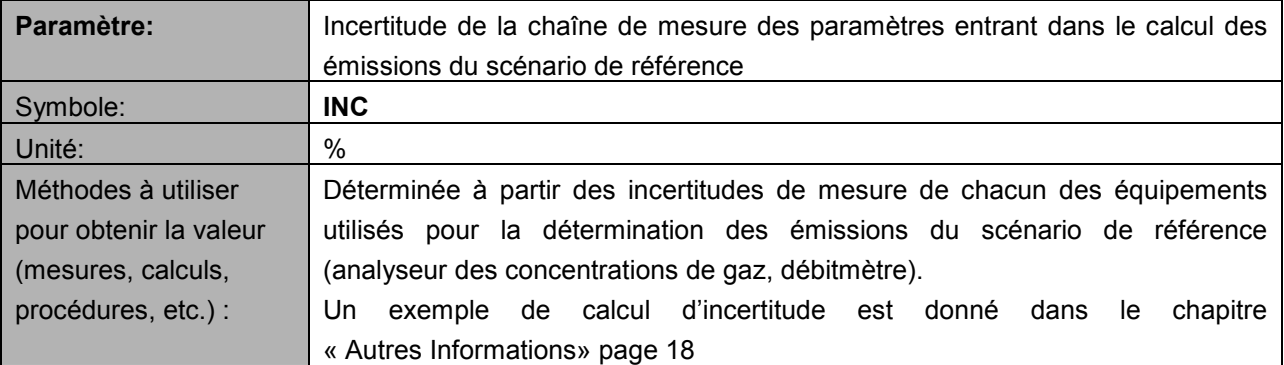

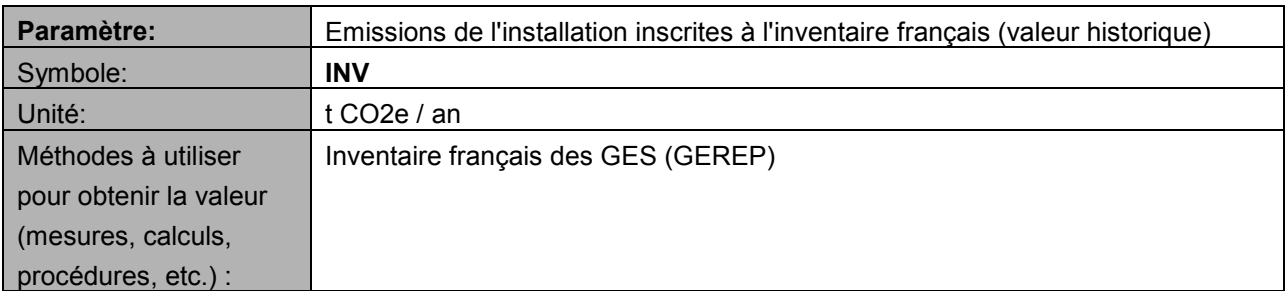

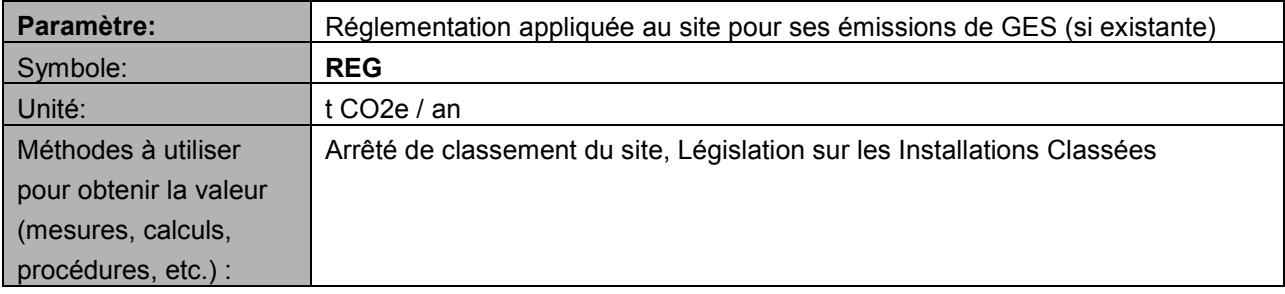

# Paramètres à suivre au cours du projet :

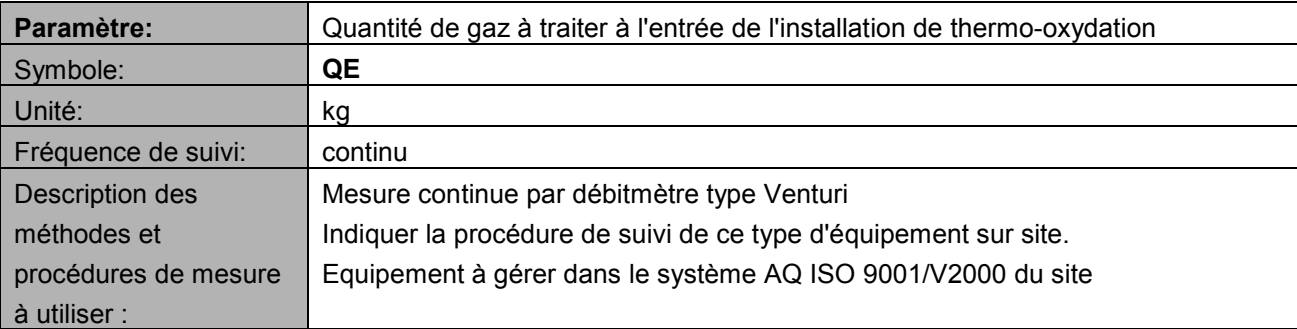

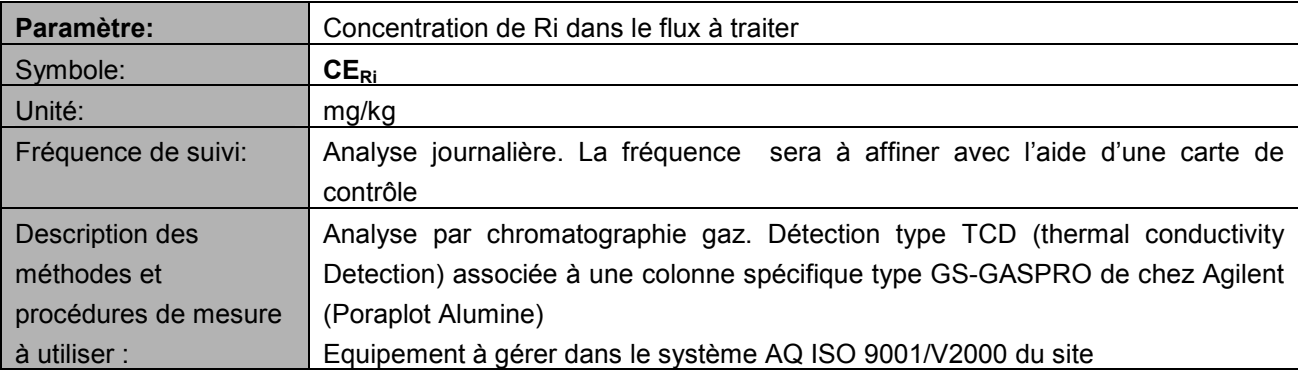

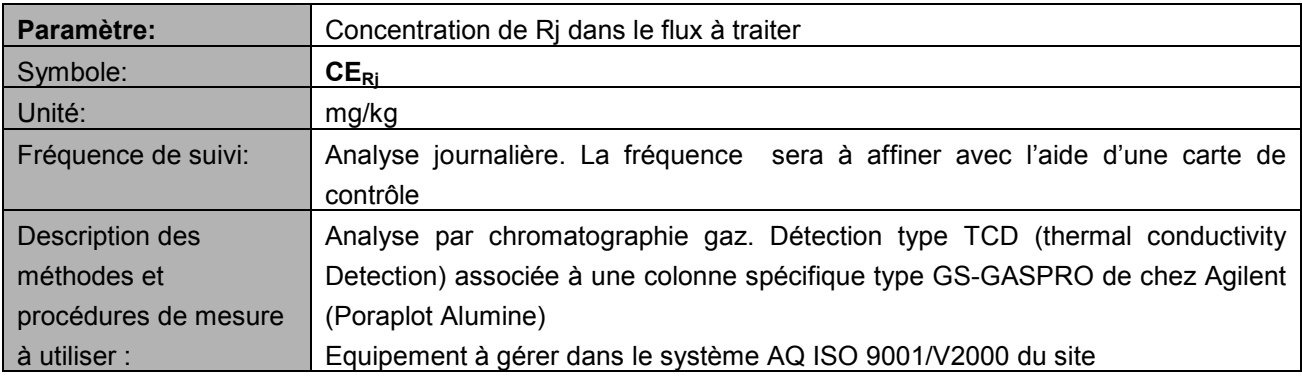

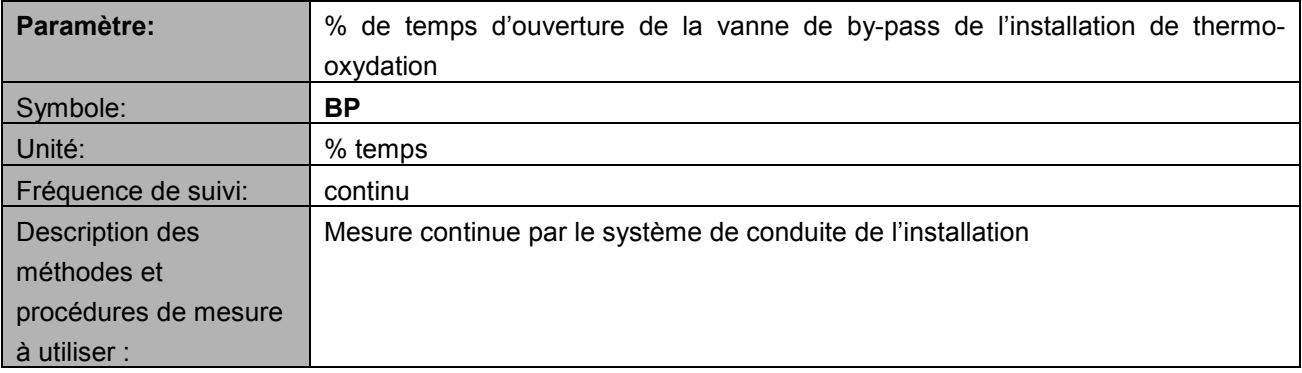

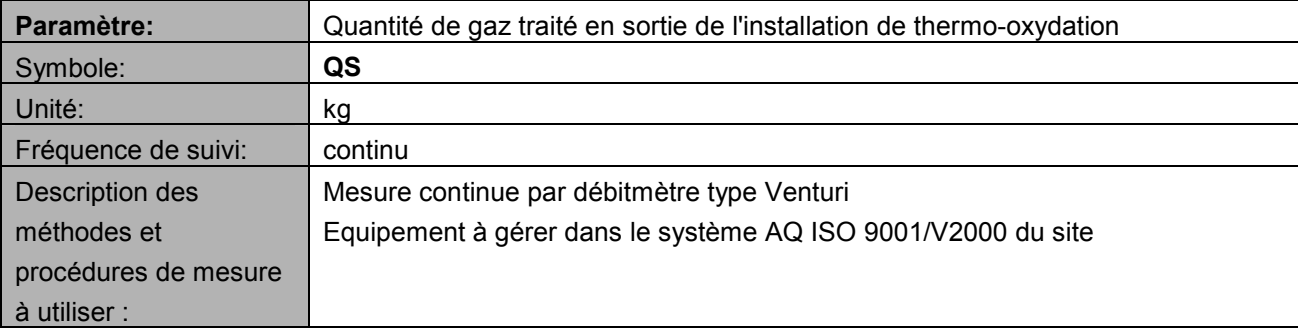

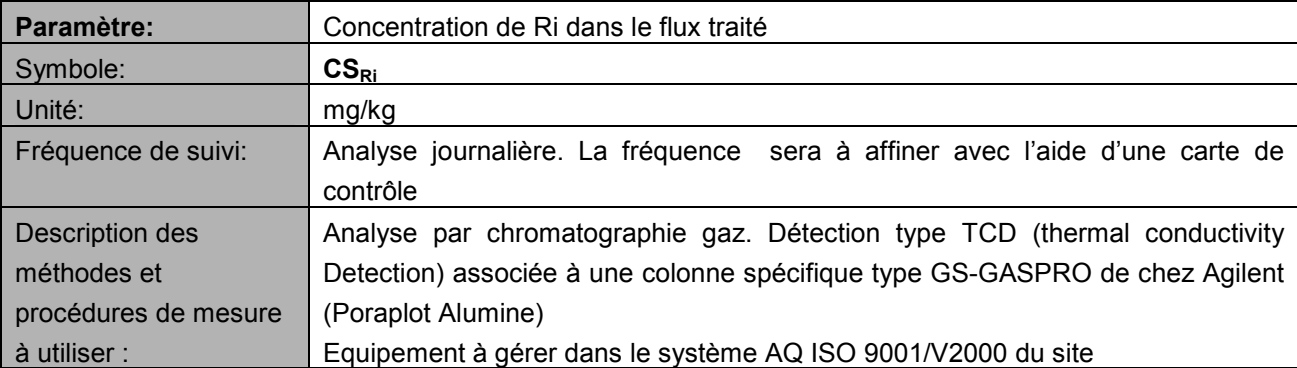

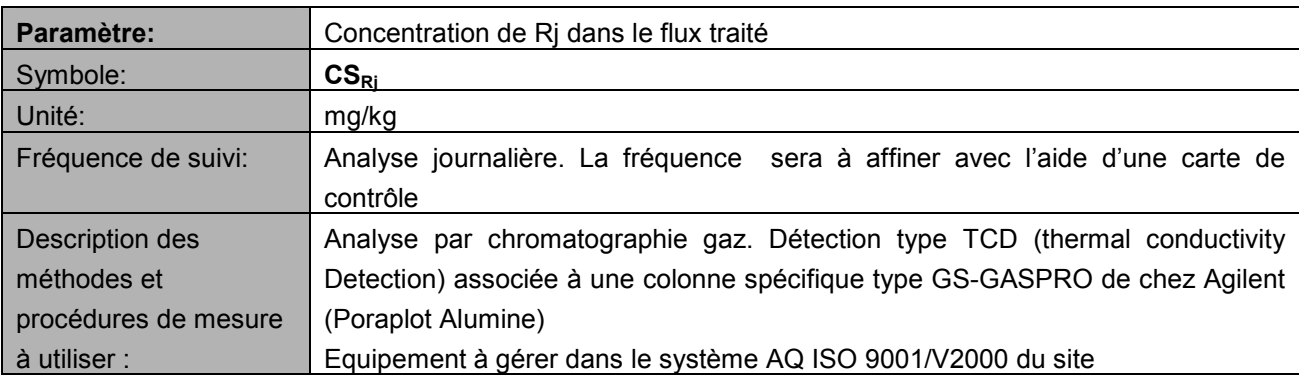

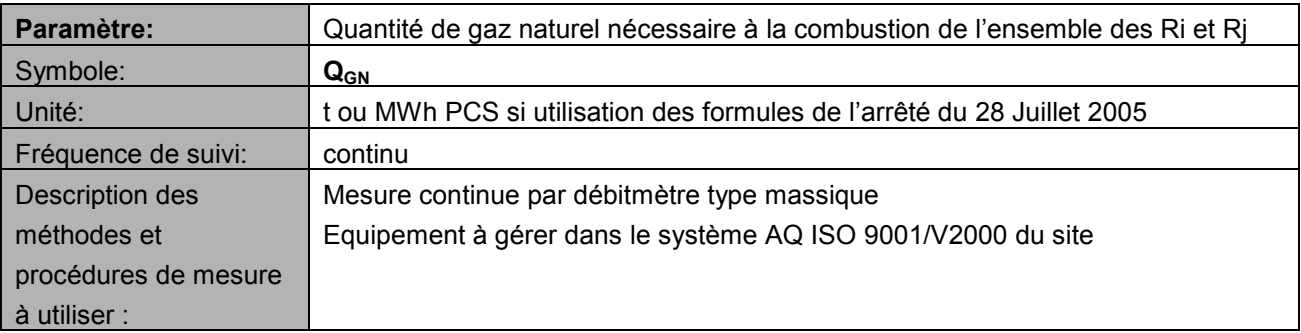

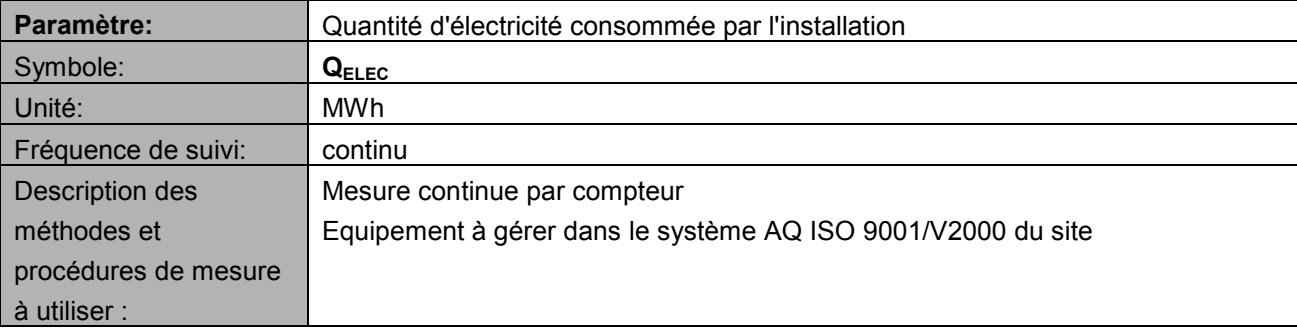

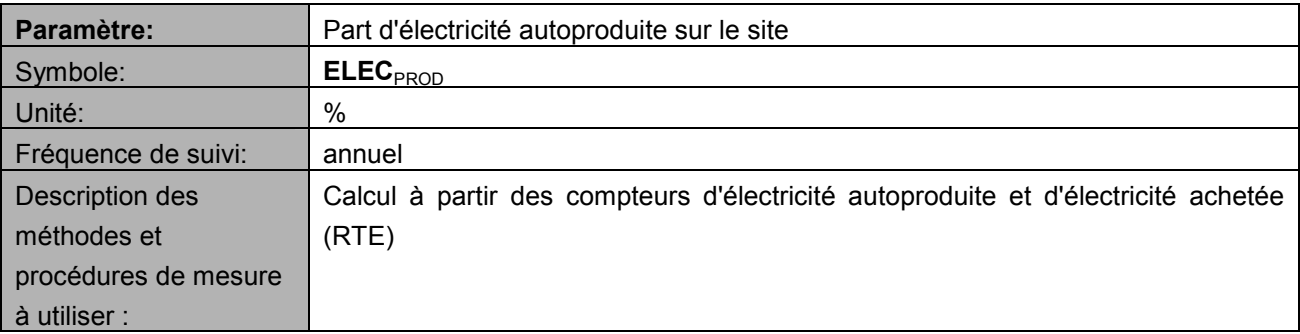

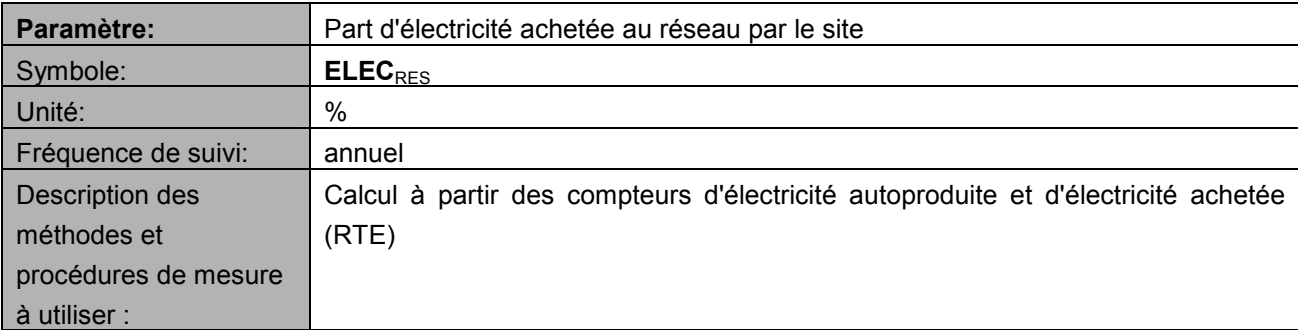

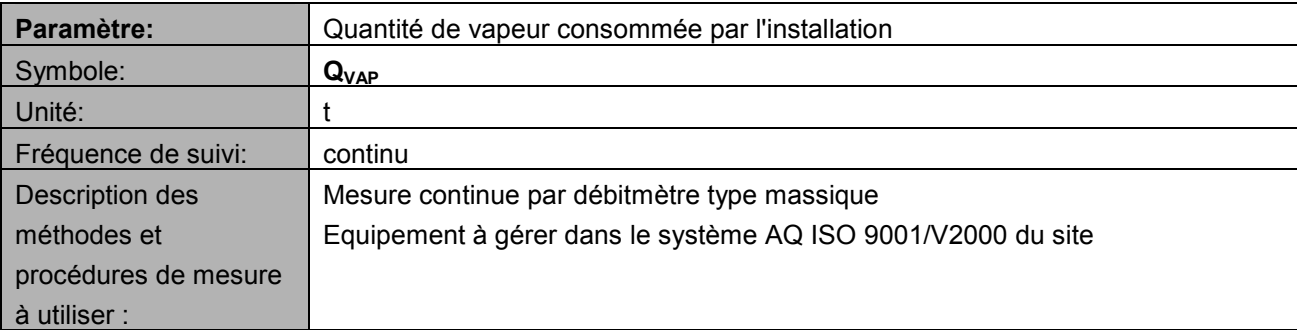

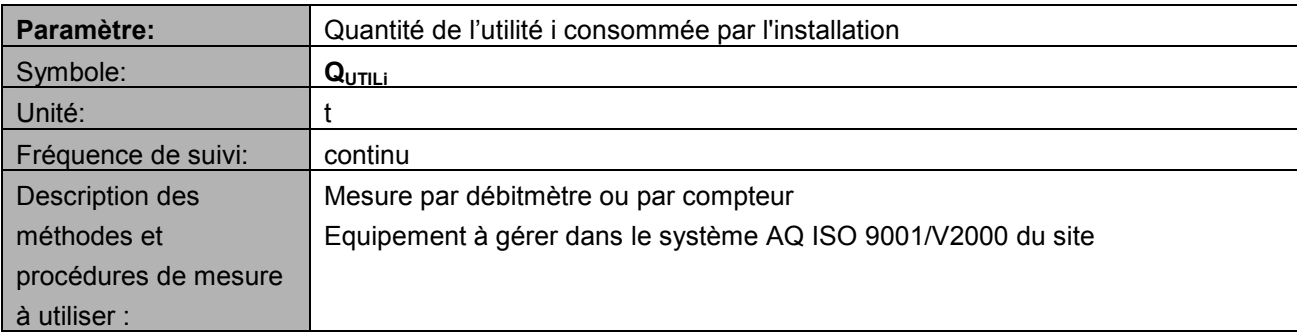

# Autres informations

### Références utilisées dans la méthodologie

L'incertitude globale « INC », utilisée en déduction des émissions du scénario de référence, de manière à être le plus conservatif possible, devrait s'établir aux environs de 5 à 7%, les analyseurs contribuant typiquement pour 3 à 5% et les mesures de débit contribuant typiquement pour 1 à 2%. Un calcul de cette incertitude devra être effectué sur la base des informations sur les équipements effectivement utilisés dans le cadre du projet. Il pourra être effectué de la manière suivante :

### 1. Documents de référence :

1 – VIM & NF X07-001 : vocabulaire internationale des termes fondamentaux & généraux de métrologie »(VIM)

2 – GUM & NF ENV 13005 : guide pour l'expression de l'incertitude de mesure (GUM)

3 – Guide pratique pour l'estimation de l'incertitude de mesure associée aux systèmes de mesure automatiques des gaz (CETIAT / INERIS / LNE)

4 – ISO 14956 & NF EN ISO14526- Air quality. Evaluation of the suitability of a measurement procedure by comparison with a required measurement uncertainty

5 - norme ISO 5167

### 2 – Méthodologie et Définition calcul d'incertitude sur le flux de gaz entrant :

Le calcul ci-dessous porte sur l'estimation de l'incertitude sur le flux entrant de gaz entrant avec l'hypothèse de départ : Flux = Débit \* Concentration = Qm \* C

Dans un premier temps, une définition théorique est énoncée & appliqué au cas du flux de gaz (§ 2.1)

Dans un second temps, le mode de calcul associé aux deux termes sources débit & concentration est explicité en détail (§ 3.1. pour la concentration, § 3.2.4 pour le débit massique)

Lors de l'application numérique, les deux estimations indépendantes alimenteront l'équation de synthèse (§ 2.2).

#### 2.1. Définition variance d'un produit :

$$
var(XY) = \overline{Y}^2 var(X)
$$
  
+ 
$$
\overline{X}^2 var(Y)
$$
  
+ 
$$
2\overline{XY} cov(X, Y)
$$

#### 2.2. Application dans le cas du flux de gaz,

avec l'hypothèse de départ : Flux = Débit \* Concentration = Q \* C

$$
Var(Flux) = var(Qm*C) = \frac{\overline{Q}^2 var(C)}{C^2 var(Qm)}
$$
  
+  $\frac{\overline{C}^2 var(Qm)}{2\overline{C} cov(Qm, C)}$ 

3 – Détail du calcul d'incertitude sur le flux de gaz entrant (concentration C<sub>0</sub> & débit massique  $Q_m$ 

3.1. Incertitude sur la Concentration C (étalonnage)  $\rightarrow$  estimation var(C)

Le calcul d'incertitude sur la concentration tient compte de la variance estimée sur la droite d'étalonnage lors de la validation analytique & calibration de l'analyseur en ligne ;

La formule ci-dessous explicite le calcul & les différentes sources d'incertitude,

$$
\text{var}(C_o) = \frac{(p-1)}{p} \left( \frac{s_r}{a_1} \sqrt{\frac{1}{n_0} + \frac{1}{p} + \frac{(C_0 - \overline{C})^2}{p \text{ var}(C)}} \right)^2
$$

A partir de la droite d'étalonnage,

Avec p nombre d'étalons de la gamme d'étalonnage

Avec n0 nombre de répétitions (échantillon) de chaque étalon

Avec sr l'écart-type résiduel estimé sur le modèle d'étalonnage

Avec a1 la pente du modèle d'étalonnage

Avec Co : concentration de l'échantillon de prévision

Avec  $\overline{C}$  la concentration moyenne de la gamme d'étalonnage

### 3.2. Incertitude sur le débit Q  $\rightarrow$  estimation Var (Q)

#### 3.2.1 Principe de la mesure

Une tuyère type Venturi est un équipement de mesure de débit, qui peut être utilisé pour mesurer un débit en continu de vapeur, d'air ou de tout autre gaz.

Une tuyère est composée d'un cône convergent et d'un cône divergent. De part et d'autre de la réduction liant les deux cônes se trouvent des prises de pression. La mesure de la différence de pression entre ces deux points, nommée pression différentielle, permet de déterminer le débit des gaz traversant la tuyère, si celle-ci satisfait aux exigences de la norme ISO 5167. Cette norme répertorie les différents types d'organes de mesure déprimogènes, et fixe les coefficients à appliquer à chacun d'eux pour calculer le débit.

#### 3.2.2 Expression développée du débit massique

On déduit la vitesse des gaz traversant la tuyère au moyen de la relation suivante :

$$
V = K \sqrt{\frac{2\Delta P}{\rho}}
$$

Avec :

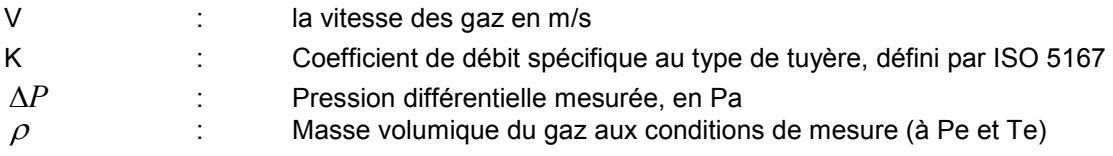

Expression du débit volumique des gaz :

$$
Qe = 3600 \times \frac{\Pi D^e}{4} \times V = 3600 \times \frac{\Pi D^e}{4} \times K \sqrt{\frac{2\Delta P}{\rho}}
$$

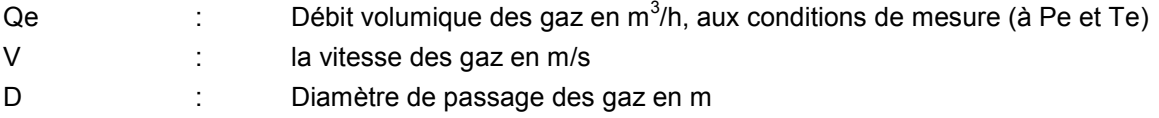

Or

$$
\rho = \rho o \times \left(\frac{T o}{T e}\right) \times \left(\frac{P e}{P o}\right)
$$

avec :

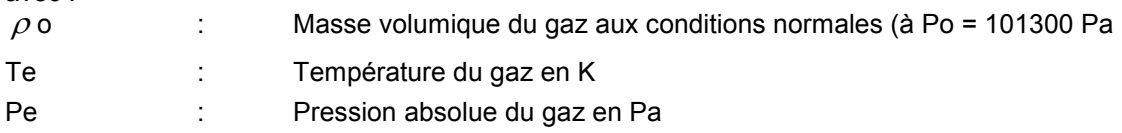

Expression développée du débit volumique des gaz aux conditions de température et de pression du gaz (Te et Pe) :

$$
Qe(m^3/h) = 3600 \times \frac{\Pi D^e}{4} \times K \sqrt{\frac{2\Delta P \times Te \times Po}{\rho o \times To \times Pe}}
$$

Expression développée du débit volumique des gaz aux conditions normales de température et de pression (à To = 273,15 K et Po = 101325 Pa) :

$$
Qo(Nm^3/h) = 3600 \times \frac{\Pi D^e}{4} \times K \sqrt{\frac{2\Delta P \times To \times Pe}{\rho o \times Te \times Po}}
$$

D'où l'expression du débit massique de gaz (en kg/h) :

$$
Qm(kg/h) = \rho o \times Qo
$$

donc

$$
Qm(kg/h) = 3600 \times \frac{\Pi D^e}{4} \times K \sqrt{\frac{2\Delta P \times To \times Pe \times \rho o}{Te \times Po}}
$$

### 3.2.3 Expression de l'incertitude globale sur le débit massique Qm

Variance composée  $U_c^2(Qm) = \sum_{1} \left[ \frac{\alpha Qm(x)}{\alpha x} \right] \times$  $\overline{\phantom{a}}$ L  $=\sum_{n=1}^{N}$  $\sum_{c}^{2}(Qm) = \sum \left| \frac{\partial \mathcal{L}m(x)}{\partial x^{i}} \right| \times u^{2}(x)$ xi  $U_c^2(Qm) = \sum_{n=1}^{N} \left| \frac{\partial Qm(x)}{\partial x^n} \right|$ 1 2 2  $\sum_{i=1}^{2} (Qm) = \sum_{i=1}^{N} \left| \frac{\partial Qm(xi)}{\partial x^{i}} \right|^{2} \times u^{2}(xi)$ ∂ avec :

xi : les paramètres rentrant en compte dans le calcul de l'incertitude de Qm u(xi) : l'incertitude-type associée au facteur xi

On obtient l'écart-type composé  $\,u_{_{c}}(Qm)$   $=$   $\sqrt{U_{_{c}}^{2}(Qm)}$ 

### 3.2.4 Expression de l'incertitude développée sur le débit massique Qm

 $\overline{\phantom{a}}$ J

 $\overline{\phantom{a}}$ 

En reprenant l'expression précédente (§2.2.2.2), on obtient l'expression de l'incertitude de mesure globale sur le débit :

$$
Qm(kg/h) = 3600 \times \frac{\Pi D^2}{4} \times K \sqrt{\frac{2\Delta P \times T_0 \times P_e \times \rho_0}{T_e \times P_0}}
$$

$$
\frac{\Delta(Qm)}{Qm} = \frac{2\Delta(D)}{D} + \frac{\Delta K}{K} + \frac{1}{2} \left[ \frac{\Delta(\Delta P)}{\Delta P} + \frac{\Delta(T_0)}{T_0} + \frac{\Delta(P_e)}{P_e} + \frac{\Delta(T_e)}{T_e} + \frac{\Delta(P_0)}{P_0} + \frac{\Delta(\rho_0)}{\rho_0} \right]
$$

On estime de cette formule, la part d'incertitude imputable à la variance relative au débit massique Var (Qm)

#### 3.2.5 Evaluation des facteurs induisant des incertitudes-type

Les facteurs rentrant en compte dans l'estimation de l'incertitude sur la mesure de débit sont les suivants :

La masse volumique du gaz à Po et To : écart-type u(c) = 0,05 kg/m3, soit de l'ordre de 5 %, en fonction de la variabilité de la composition du gaz, et notamment de sa concentration en GES à traiter.

Le diamètre de passage des gaz  $D$ :  $u(D)$ : On estime à 1 mm l'écart-type vraisemblable sur le diamètre. L'écart-type prend en compte l'erreur de mesure dimensionnelle, la variabilité du diamètre en fonction de la température et l'élargissement du passage par usure des matériaux. Cet écart-type de 1 mm recoupe les résultats de mesures dimensionnelles effectués sur des orifices d'organes déprimogènes existants.

Le coefficient de débit K : u(K) : fourni par la norme ISO 5167. L'étalonnage des organes déprimogènes permet d'estimer un écart-type courant de 1% relatif.

La température Te du flux gazeux : u(Te) : correspond à l'incertitude sur la mesure de la température des gaz. On se basera sur la classe du capteur et l'examen de ses certificats d'étalonnage pour déterminer l'écart-type relatif à cette mesure.

La mesure de pression différentielle : u(cP) : incertitude induite par le capteur de pression différentielle. On se basera sur l'examen de ses certificats d'étalonnage pour déterminer l'écart-type relatif à cette mesure.

La mesure de pression absolue : u(Pe) : incertitude induite par le capteur de pression absolue. On se basera sur l'examen de ses certificats d'étalonnage pour déterminer l'écart-type relatif à cette mesure.

L'incertitude liée à la chaîne d'acquisition et d'enregistrement de la pression différentielle : u(Acq) : correspond au décalage entre la valeur mesurée par le capteur de pression différentielle et la valeur enregistrée en salle de contrôle par le système d'acquisition de données. Ce décalage peut être induit par offset systématique, fonction de la température ou de phénomènes électromagnétiques. L'écarttype maximal observé est de l'ordre de 0,5 % du mesurande.

Certains facteurs contribuent de façon négligeable à l'incertitude globale de la mesure :

L'étanchéité du réseau : La présence de fuites sur le réseau peut induire une sous-estimation sur le flux de gaz. Dans le cas d'une installation neuve et soumise à une réception des travaux, une éventuelle fuite est à considérer comme négligeable. Une fuite représentative et ayant une influence sur le résultat de mesure serait suffisamment visible pour induire une action de correction.

Emplacement de la tuyère : une incertitude de mesure importante peut être induite par un mauvais positionnement de la tuyère, par exemple si les longueurs droites en amont et en aval de l'instrument ne sont pas respectées. L'application des exigences de la norme ISO 5167 permet de rendre négligeable cette incertitude.

### Forces et faiblesses de la méthodologie

>>

### Compatibilité de la méthodologie proposée avec la méthode d'estimation utilisée par le CITEPA dans l'inventaire des émissions françaises de gaz à effet de serre

>> Pour que les émissions de GES d'un projet de ce type puissent être comptabilisées spécifiquement dans l'inventaire national d'émission de polluants atmosphériques et donc prendre en compte indirectement les réductions réelles apportées par le projet, les conditions suivantes doivent être respectées :

Les émissions de l'activité relative au projet doivent être prises en compte dans la catégorie 2E du CRF.

Les émissions du projet doivent (selon les catégories de sources et les fuites associées) :

- Soit être prises automatiquement en compte dans l'inventaire (par exemple, par le biais de statistiques nationales sur l'énergie, la production, etc.),
- Soit être prises spécifiquement en compte (par exemple par le biais de données spécifiques déclarées annuellement à l'administration).

Dans un projet, les deux cas peuvent être observés (le premier visant en particulier les fuites et l'utilisation de l'énergie).

Pour la période antérieure à la mise en œuvre du projet, les émissions de GES du procédé du site identifié de façon individuelle doivent pouvoir être disponibles à partir de l'année 1990 incluse, disponible signifiant que suffisamment d'information étayant le niveau des émissions de chaque année depuis 1990 est mis à disposition de l'organisme chargé de l'inventaire. Ces données doivent avoir reçu une éventuelle approbation d'une administration autorisée ou fait l'objet d'une expertise. A

titre d'exemple, une installation ayant fait une déclaration correcte via GEREP est considérée satisfaire les conditions énoncées sous réserve d'éventuels compléments d'information.

Pour la période suivant la mise en œuvre du projet, les informations suivantes doivent être disponibles

- : - émissions différenciées de GES non détruites (par composé),
- émissions de CO2 provenant de l'oxydation des GES émis par le procédé,
- le niveau de production annuelle (information demandée par les Nations-Unies).

De plus, les émissions et FE du scénario de référence liés au procédé, avant la mise en oeuvre du projet, seront comparés aux données actuellement utilisées dans l'inventaire national. En cas d'écart dans l'estimation des données historiques, les émissions avant projet seront examinées. Des modifications seront éventuellement apportées, soit dans les données retenues dans le scénario, soit dans l'inventaire des émissions.

En tout état de cause, sauf à ne porter que sur des sources dont les émissions sont déterminées par des méthodes déjà agréées, la compatibilité de la méthodologie avec l'inventaire national devra faire l'objet d'une confirmation par l'intermédiaire de l'organisme chargé des inventaires d'émission.

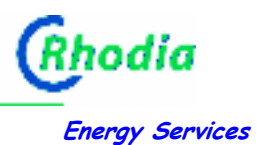

### Autres

Le porteur du projet devra établir un Plan de Surveillance indiquant les responsabilités du personnel du site vis-à-vis du projet, les procédures utilisées pour la formation du personnel, le suivi et la vérification des paramètres relatifs au projet. Ces procédures devront être intégrées au Système Qualité du site.

L'ensemble des paramètres relatifs au projet devront être collectés conformément au tableau ci-dessous :

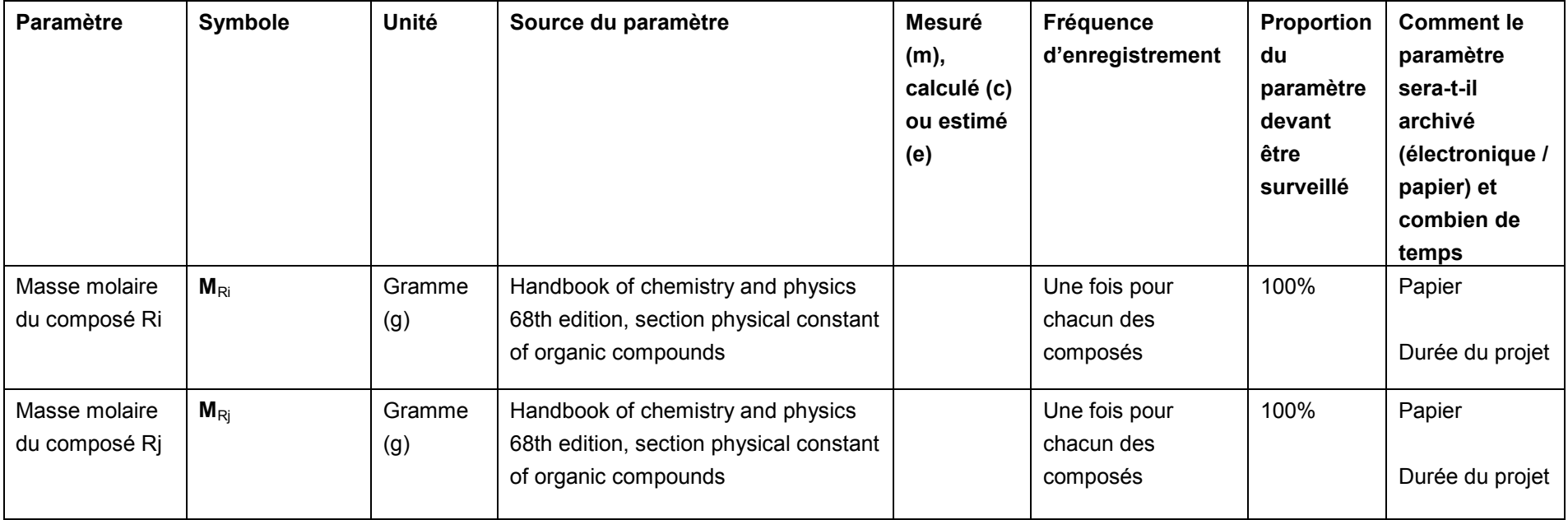

 $\overline{\phantom{a}}$ 

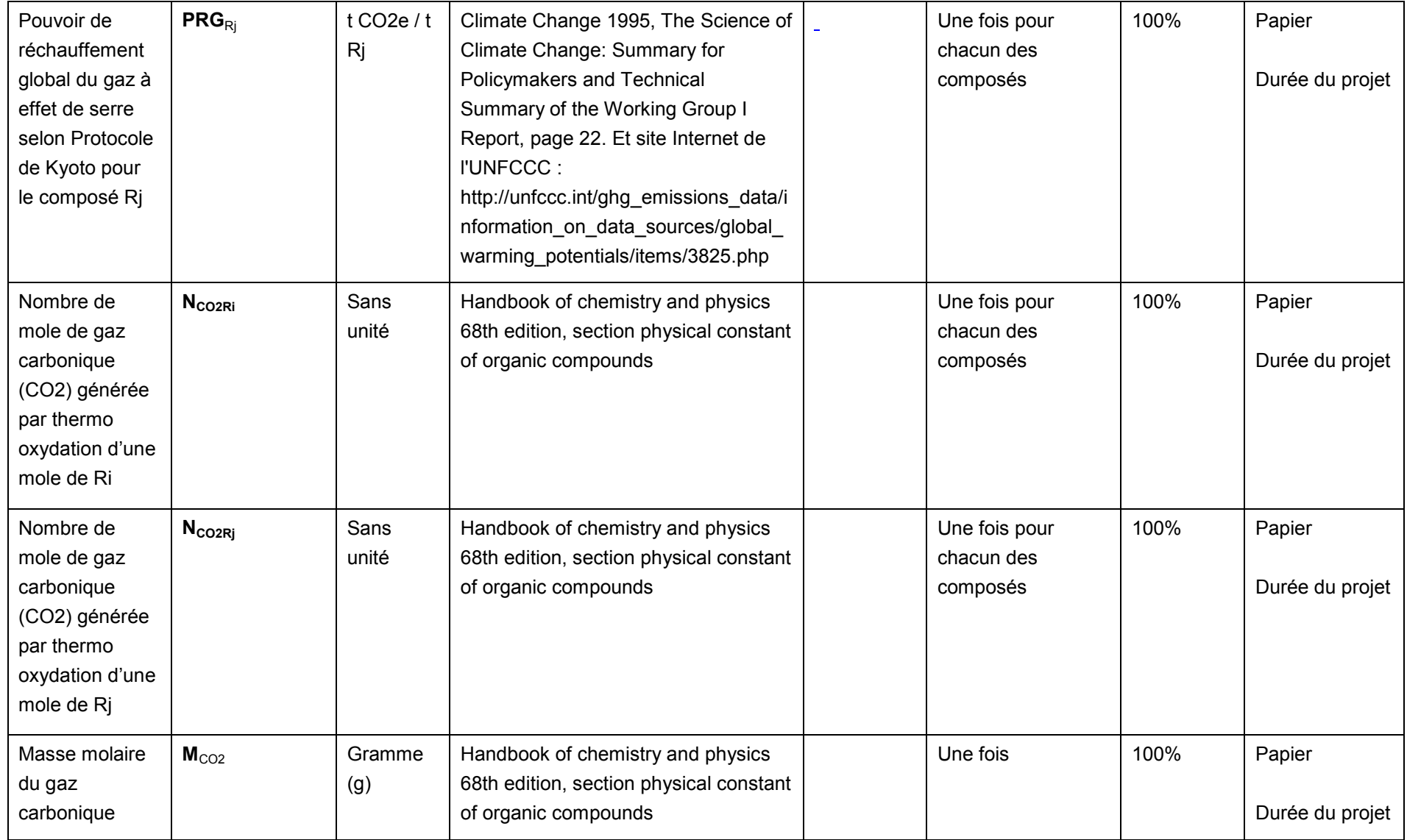

 $\overline{\phantom{a}}$ 

![](_page_26_Picture_144.jpeg)

 $\mathbf{r}$ 

![](_page_27_Picture_120.jpeg)

 $\overline{\phantom{a}}$ 

![](_page_28_Picture_120.jpeg)

 $\overline{\phantom{a}}$ 

![](_page_29_Picture_152.jpeg)

m.

![](_page_30_Picture_151.jpeg)

m.

![](_page_31_Picture_130.jpeg)

Des tableaux de suivi du type de ceux présentés ci-dessous devront être établis pour permettre de calculer les émissions et réductions du projet sur la période considérée

Données d'entrée :

![](_page_32_Picture_191.jpeg)

Données de sortie :

#### na a chuid ann an t-Iomraid ann an t-Iomraid ann an t-Iomraid ann an t-Iomraid ann an t-Iomraid ann an t-Iomra

#### à reproduire

pour chaque that the control of the control of the control of the control of the control of the control of the control of the control of the control of the control of the control of the control of the control of the contro pour chaque

![](_page_33_Picture_155.jpeg)

### Colonnes à reproduire pour chaque composant composant